## NOT:

Diyelim ki, bir müşteri tablosu var, bu tablodan vwMusteri isminde bir view oluşturduk. Eğer müşteri tablosuna yeni bir kolon eklenirse veya müşteri tablosundan bir kolon silinirse. vwMusteri viewi sorgulandığında doğru değer vermeyebilir. Bu durumda Musteri tablosundan etkilenen tüm nesneler yeniden oluşturulmalıdır. Bu durum, sql server 2005 ve Oracle için geçerlidir. Oracle'da bu nesneler invalid(geçersiz) duruma gelirler.

Örnek:

HAFTA12B isimli bir kullanıcı tanımlayalım. Bu kullanıcıya gerekli yetkileri verelim.

create user HAFTA12B identified by "123456"

default tablespace users temporary tablespace temp profile default quota unlimited on users;

yetki verelim. (tam yetkili olsun) grant all privileges to HAFTA12B;

Öğrenci tablosu oluşturalım. CREATE TABLE Ogrenci ( OkulNo char(9) PRIMARY KEY NOT NULL, Adi varchar2(20) NOT NULL, Soyadi varchar2(20) NOT NULL, Adresi varchar2(100), ilPlakaNo NUMBER(2), Donem char(9),FakulteKodu char(3), BolumKodu char(2))

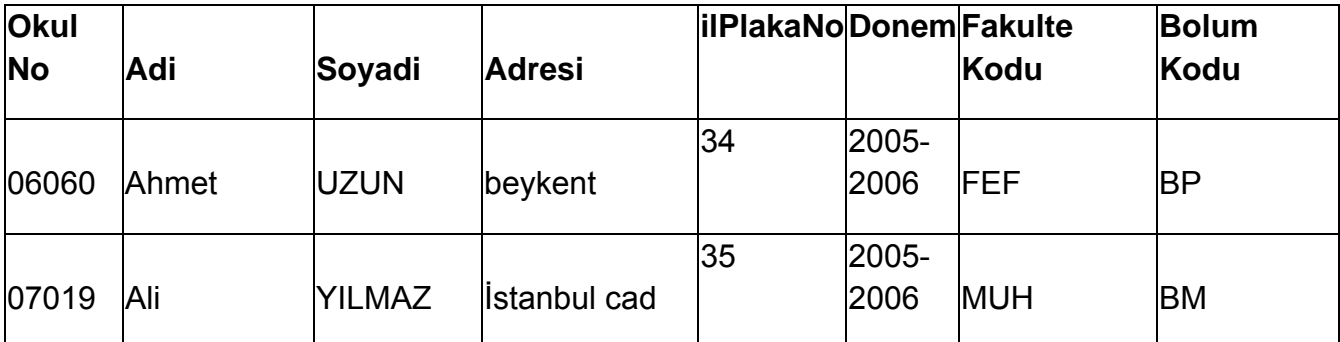

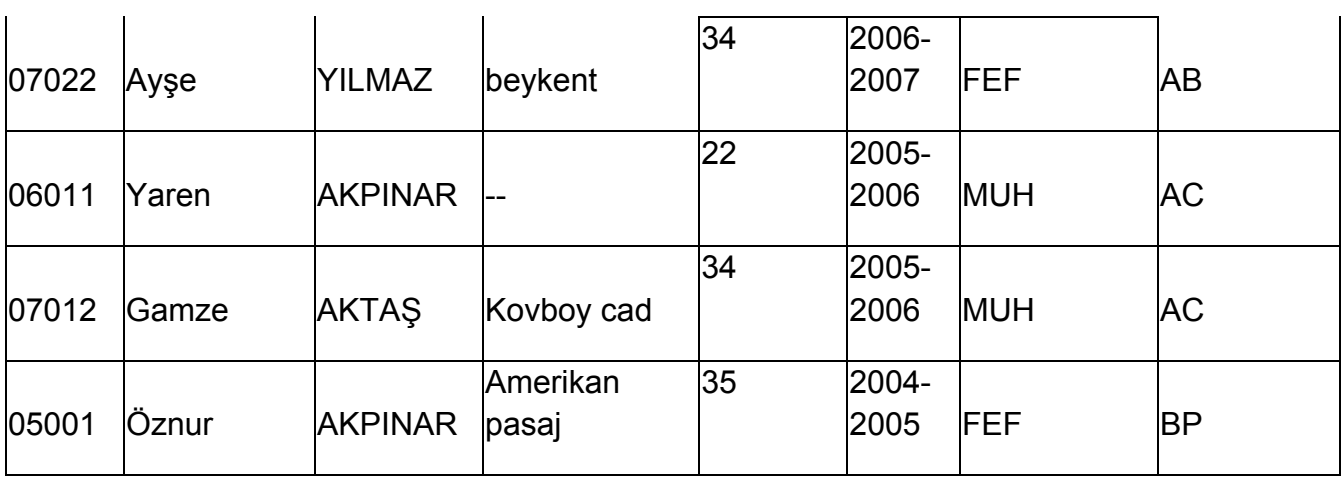

insert into Ogrenci (Okulno, Adi, Soyadi, Adresi,Ilplakano,Donem,Fakultekodu,Bolu mkodu) values ('06060', 'Ahmet', 'Uzun', 'beykent', 34, '2005‐2006', 'FEF','BP');

commit;

insert into Ogrenci (OkulNo, Adi, Soyadi, Adresi, ilPlakaNo, Donem, FakulteKodu, BolumKodu)

VALUES ('07019','Ali','YILMAZ',

'İstanbul cad',35,

'2005‐2006','MUH','BM');

insert into Ogrenci (OkulNo, Adi, Soyadi, Adresi, ilPlakaNo, Donem, FakulteKodu, BolumKodu)

```
VALUES
('07022','Ayşe','YILMAZ','beykent',34,
'2006‐2007','FEF','AB');
```
insert into Ogrenci (OkulNo, Adi, Soyadi, Adresi, ilPlakaNo, Donem, FakulteKodu, BolumKodu) VALUES

```
('06011','Yaren','AKPINAR',NULL,22,
'2005‐2006','MUH','AC');
```
insert into Ogrenci (OkulNo, Adi, Soyadi, Adresi, ilPlakaNo, Donem, FakulteKodu, BolumKodu) VALUES ('07012','Gamze','AKTAŞ', 'Kovboy cad',34,'2005‐2006','MUH','AC');

insert into Ogrenci (OkulNo, Adi, Soyadi, Adresi, ilPlakaNo, Donem, FakulteKodu, BolumKodu) VALUES ('05001','Öznur','AKPINAR',

'Amerikan pasaj',35, '2004‐2005','FEF','BP'); commit;

Örnek: OkulNo değeri 06060 olan öğrencinin adı ve soyadını veren sorguyu yazınız.

SELECT o.adi,o.soyadi FROM Ogrenci o where o.okulno='06060';

Örnek:

BP, AB, AC bölümlerinde okuyan öğrencilerin okulno, adı,soyadı ve bölüm kodunu veren sorguyu yazınız. Çözüm:

select o.okulno, o.adi, o.soyadi,

o.bolumkodu from Ogrenci o where

o.bolumkodu in ('BP','AB','AC');

## Oracle'da iki sütun || sembolü ile birleştirilebilir.

|| : birleştirme operatörü select o.okulno,o.adi||' '||o.soyadi as AdiSoyadi,o.bolumkodu from Ogrenci o where o.bolumkodu in ('BP','AB','AC');

## **Oracle'da otomatik artan sütun nasıl tanımlanır?**

Oracle'da sql server gibi tablo tanımı sırasında otomatik artan sayı tanımlanmaz. Bunun yerine ayrı bir nesne vardır. Bu nesnenin adı SEQUENCE 'dir.

Tanımı: CREATE SEQUENCE isim INCREMENT BY ArtımDeğeri ‐‐ varsayılan1 START WITH Başlangıçdeğeri ‐‐varsayılan 1 MAXVALUE maksimumDeğer MINVALUE enküçükdeğer;

Örnek: 100 den başlayan 5şer artan bir sequence oluşturunuz.

CREATE SEQUENCE sq\_test INCREMENT BY 5 START WITH 100;

## SELECT SQ TEST.NEXTVAL FROM DUAL;

DUAL TABLOSU: Tekbir sütunu ve kayıdı olan bir tablodur. Sistem değişkenleri ve ifadeleri hesaplamada kullanılır. Veritabanındaki tüm kullanıcılara açıktır.

sqAdi.NEXTVAL : kullandığımızda bir sonraki sayıyı getirir. Her çağrıldığında numara artar.

sqAdi.CURRVAL: sequencedeki şu anki değerini verir. Kullanımı aşağıdadır.

create table test (id number(5), ad varchar2(20));

insert into test (id,ad) values(sq\_test.nextval, 'kenan'); insert into test (id,ad) values(sq\_test.nextval,'ali'); insert into test (id,ad) values(sq\_test.nextval,'ayşe'); insert into test (id,ad) values(sq\_test.nextval,'fadime');

select \* from test